# **PONDOLO**

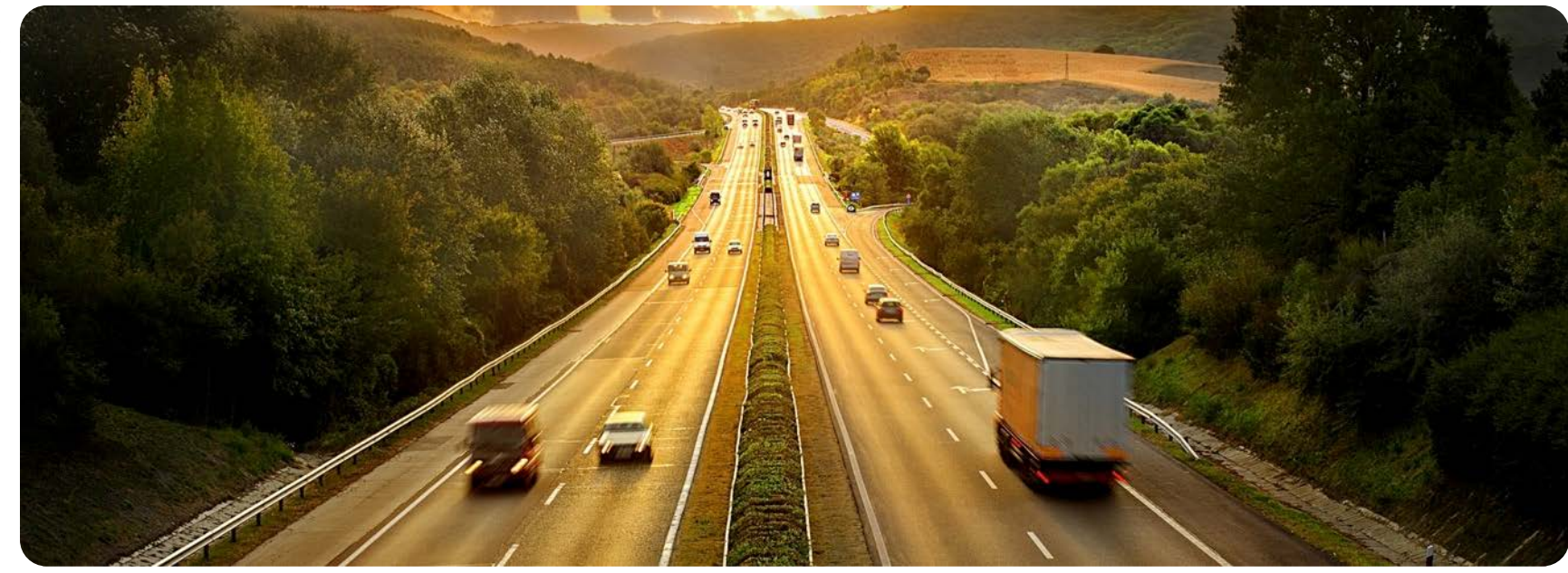

#### Traffic Bottleneck Analysis and Real-Time Traffic **Services**

ESRI European Congress 2014 October, 2014

Jeroen Brouwer

#### Congestion is a global problem

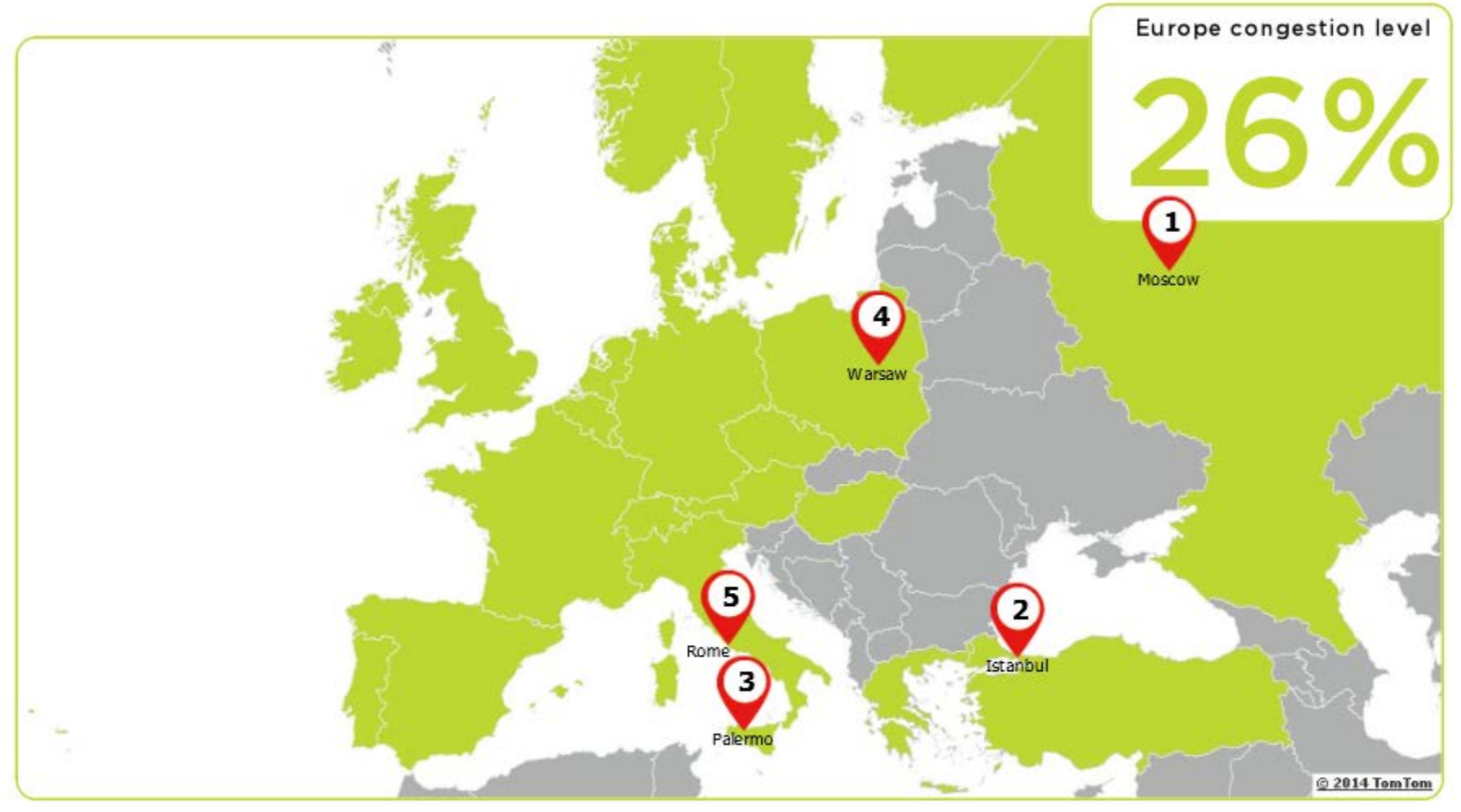

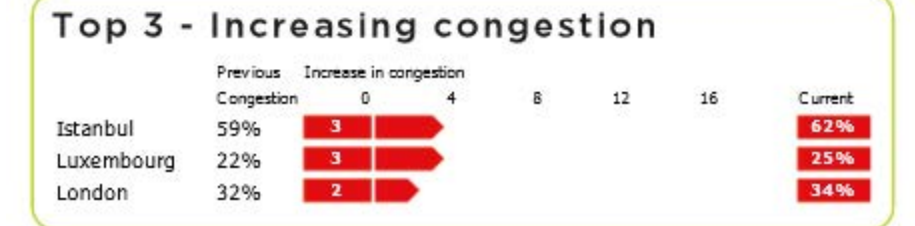

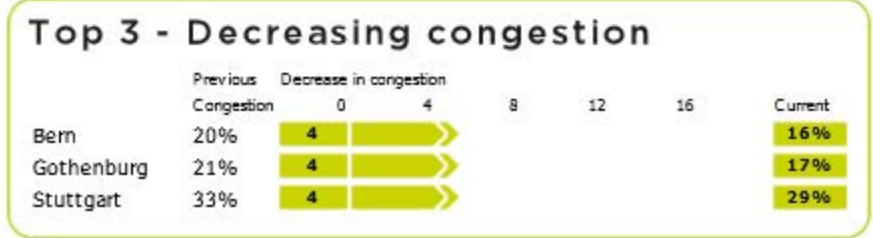

# The worst 20 cities in 2013

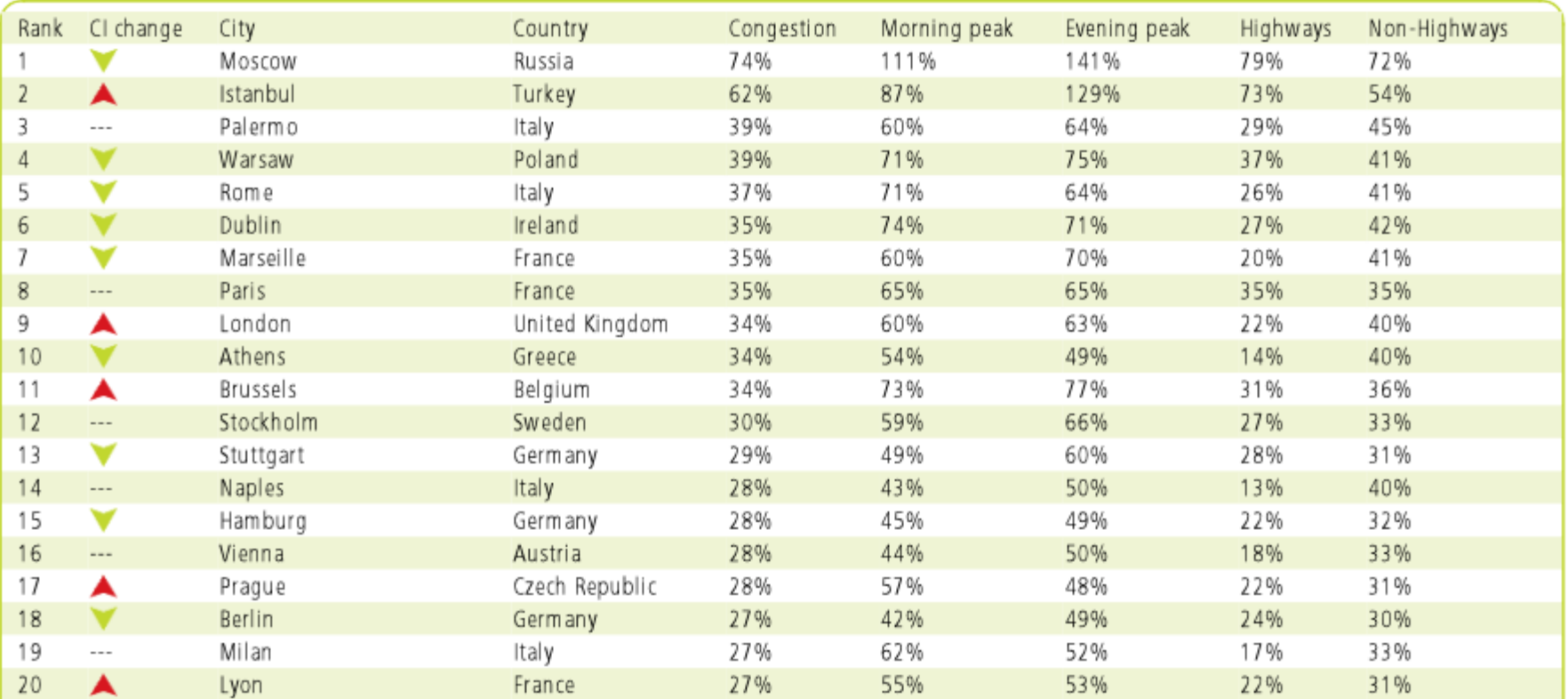

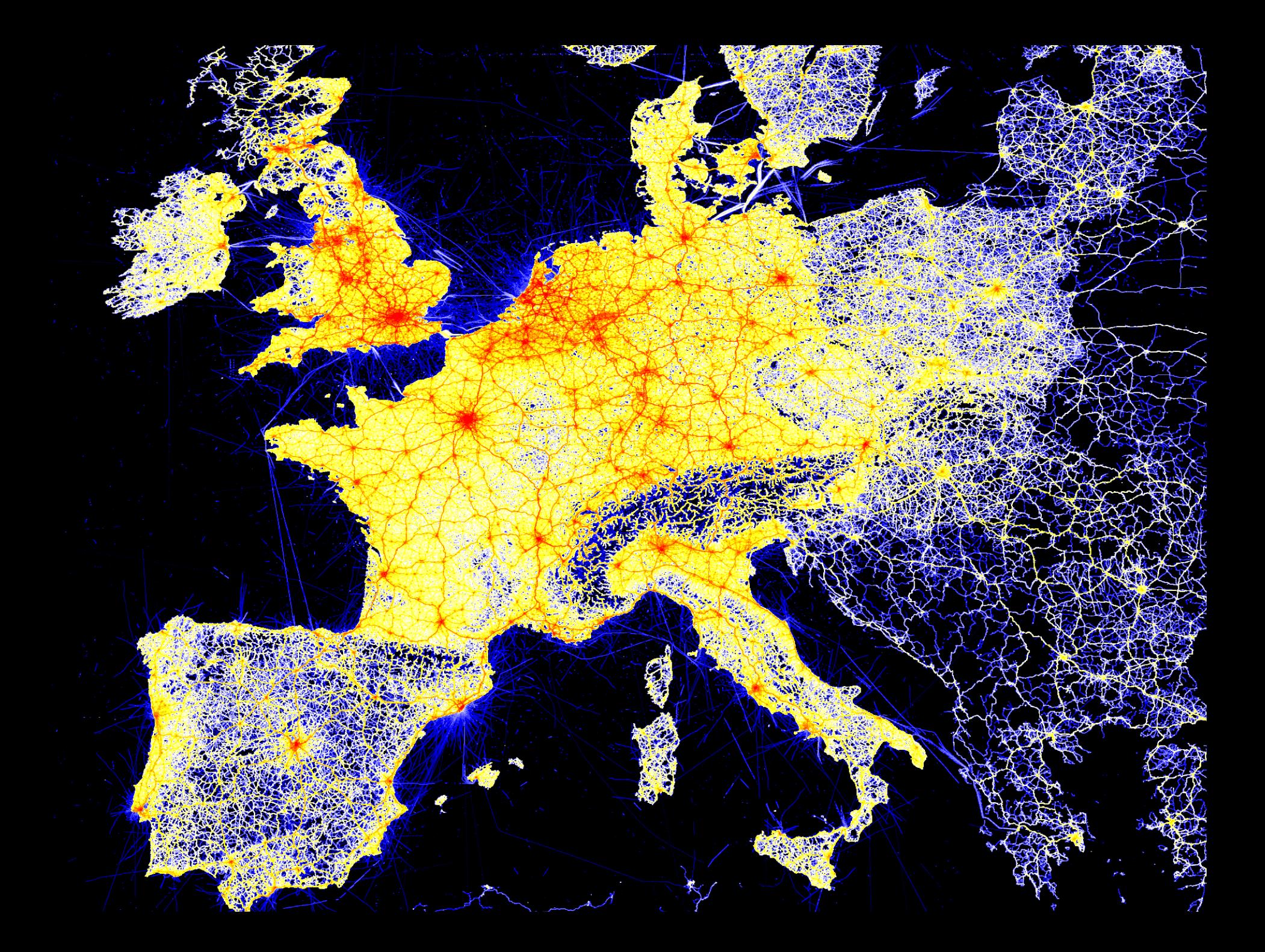

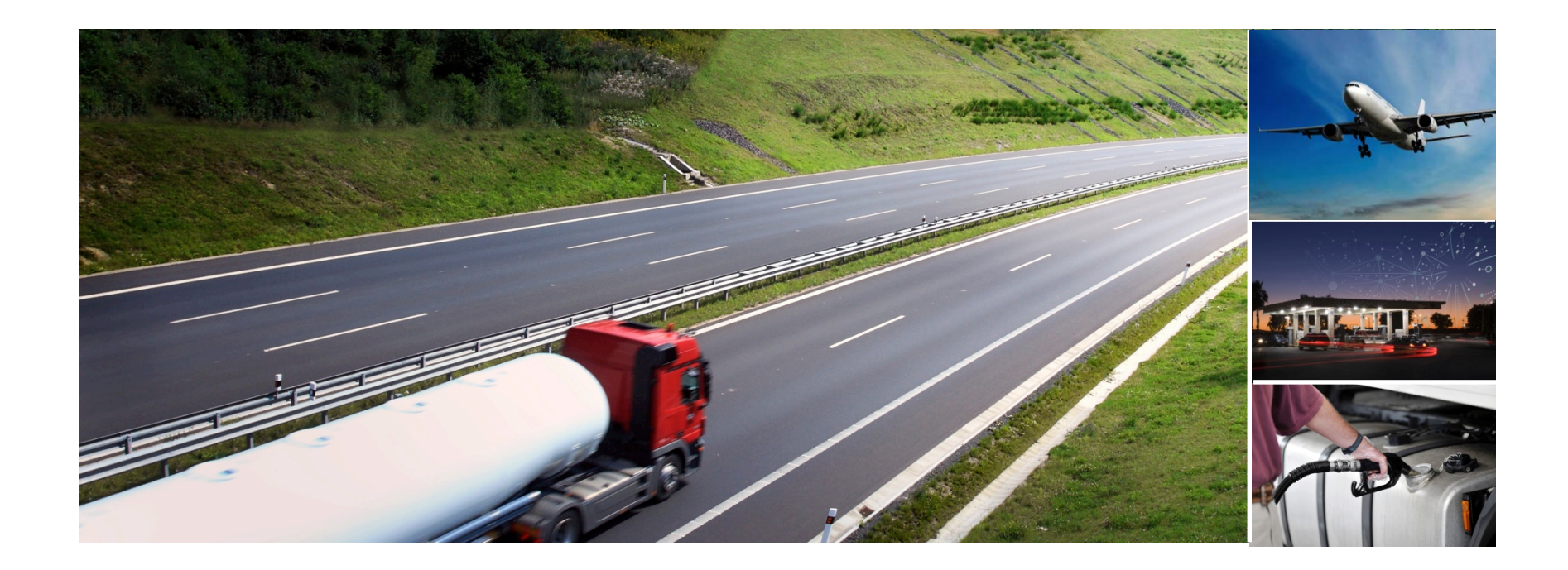

# Traffic Bottleneck Analysis

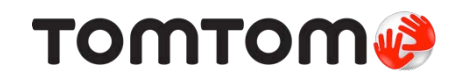

#### Floating Car Data provides new opportunities

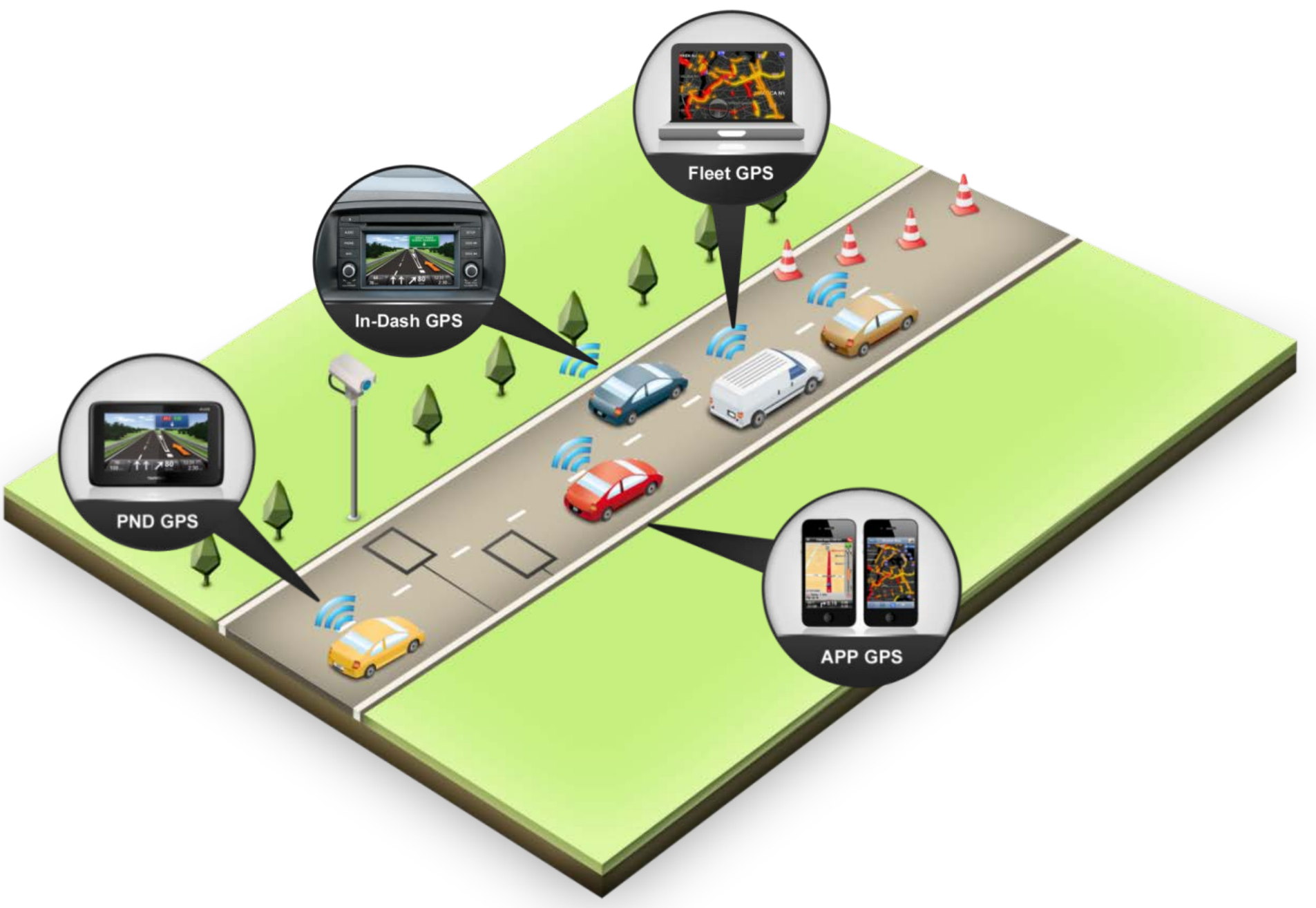

#### Example Speed Analysis for Amsterdam

0-15 15-80 30-40 40-50 50-60 60-70 70-80 80-90 90-100 100-110 110-120 120-130 130-140

**Average speeds for morning rush hour (km/h)**

ш

Roadname: Ij-tunnel Length: 265 Meters Average travel time: 15.8 Seconds Medium travel time: 14.9 Seconds Average Speed: 63.6 Km/h Median Speed: 64.0 Km/h Standard Deviation Speed: 10.7 Sample Size: 16082 vehicles

#### Example Congestion Analysis for Amsterdam

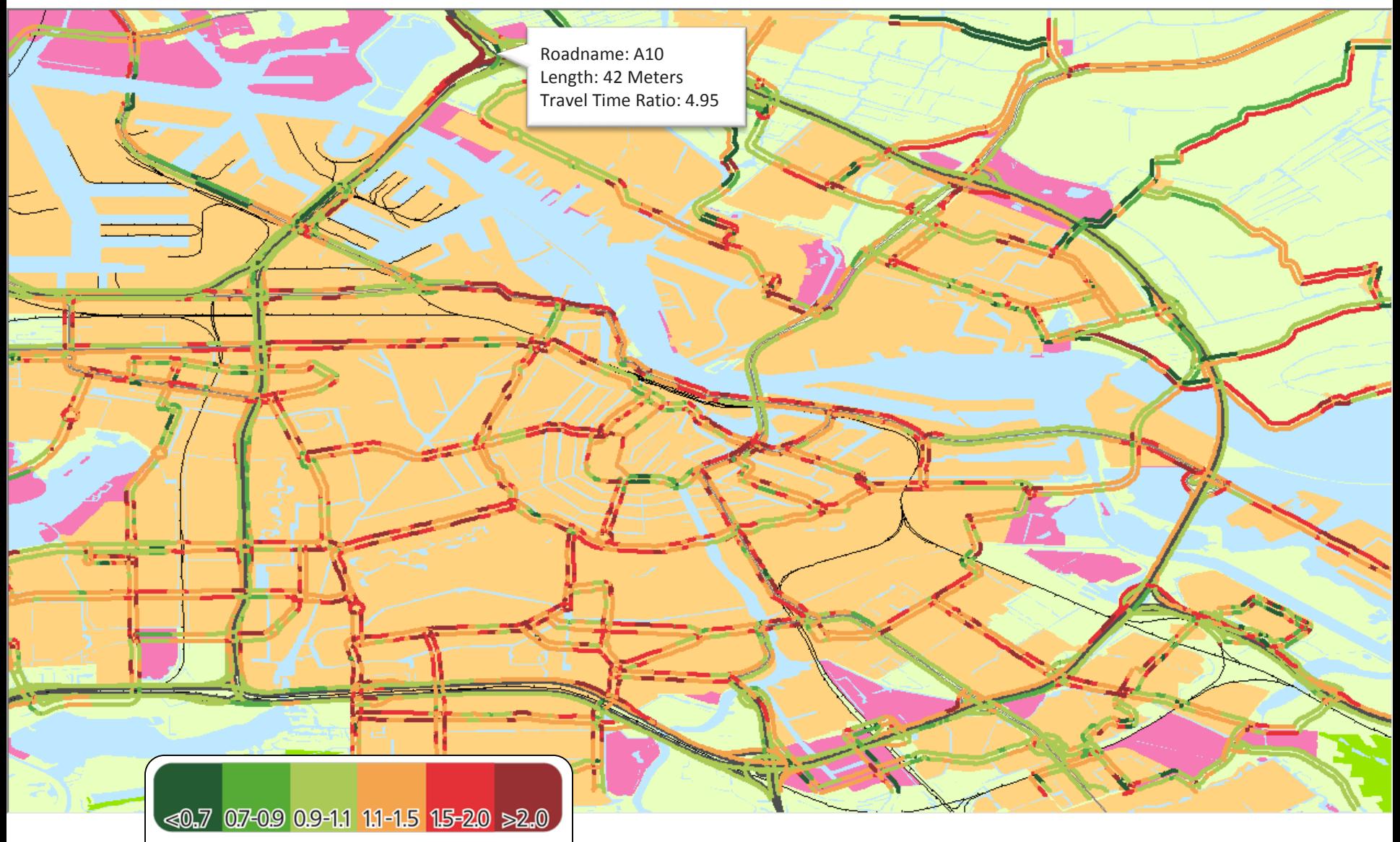

**Travel time ratio: morning peak vs. night**

#### Example Congestion Analysis for Amsterdam

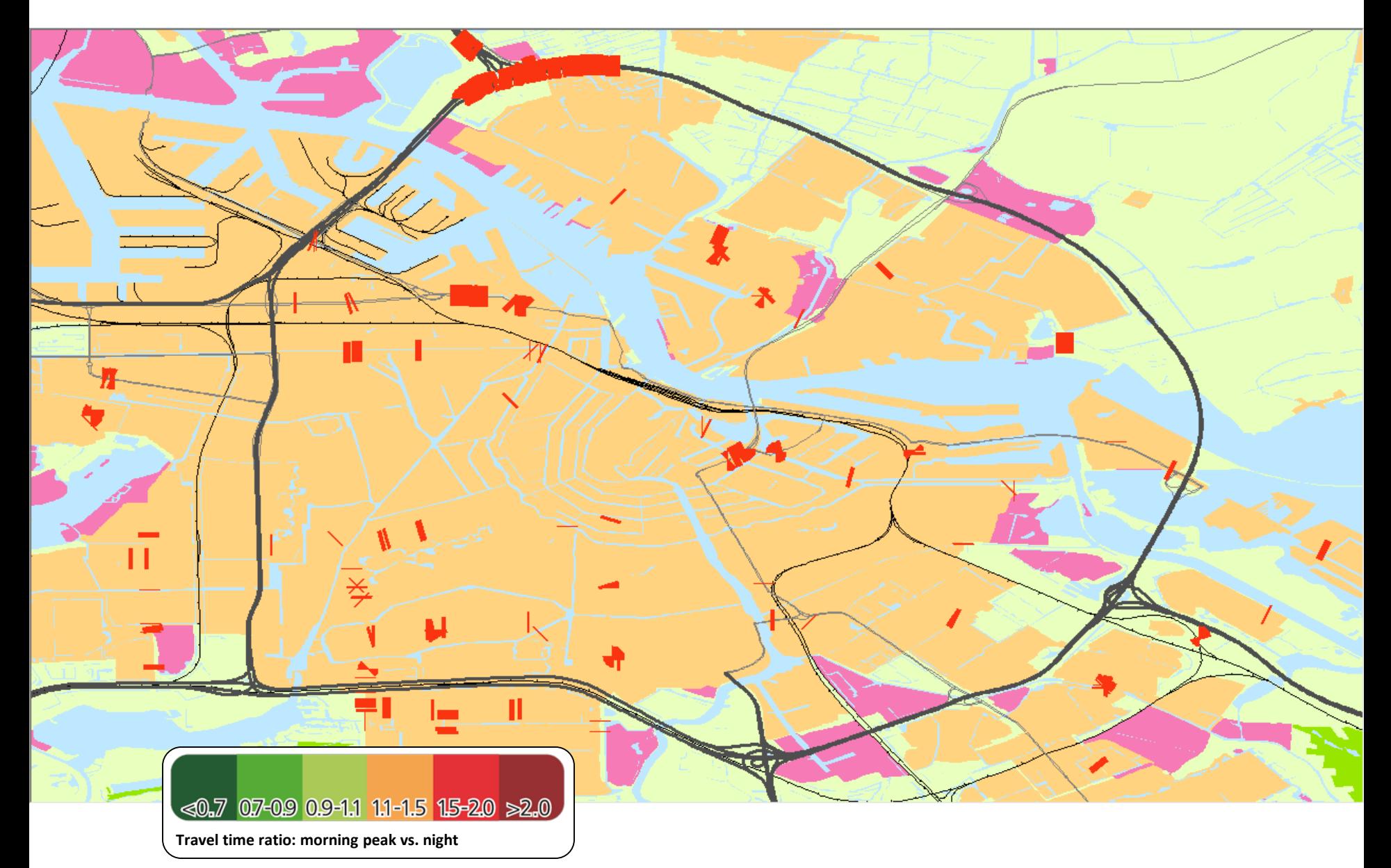

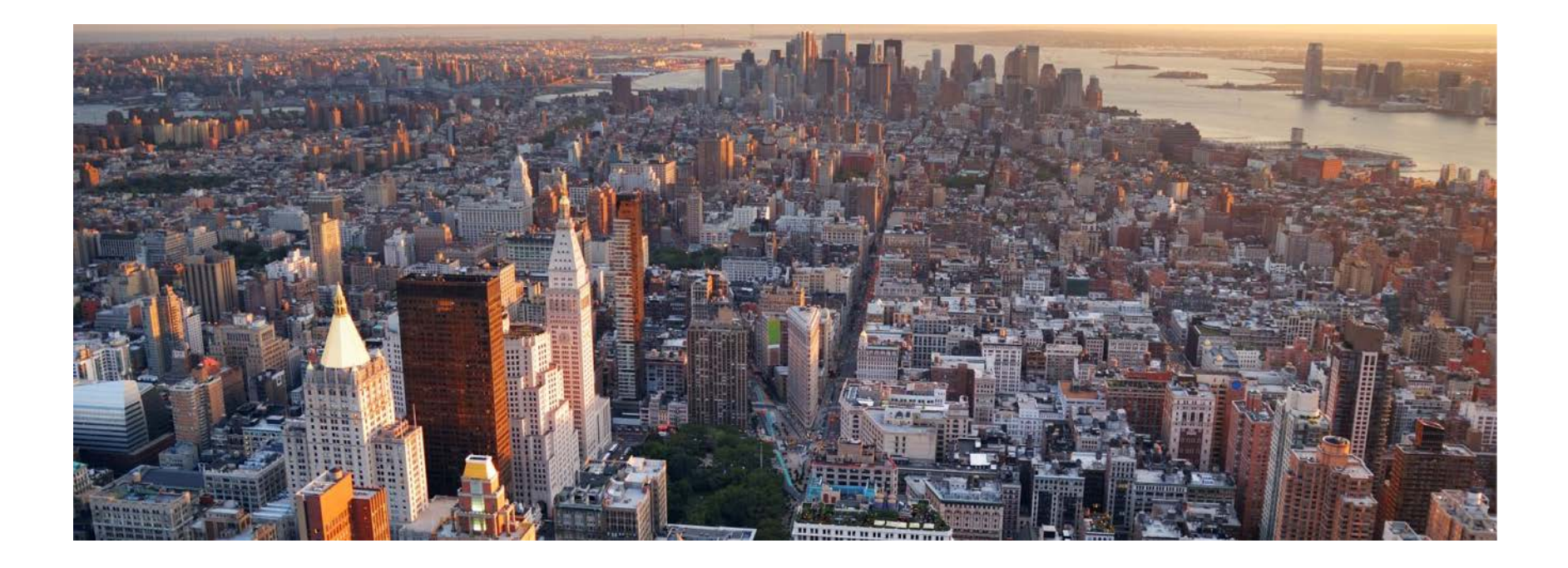

# Analysis Example Italy

# Case Study Citilabs - SPEA

**Where:** A14 Bologna S.Lazzaro – Castel S.Pietro Castel S.Pietro – Imola Imola – Dir.Ravenna

**When: 2012, October #1** 2012, August, 15 #2

**What:** SPEA – vehicular data of vehicle types: cars, motorcycles, caravan, trucks under 3,5 tons, collected by Tutor portals TomTom – vehicular data collected by millions of TomTom navigation device, mainly from *In car Dash Navigation*

**Purpose:** compare data provided by SPEA and data derived from TomTom Floating car Data. This in order check the validity of Floating Car Data

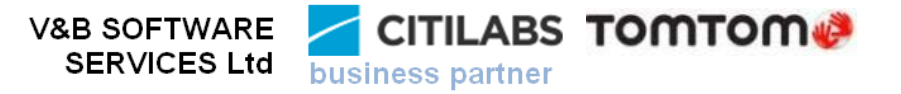

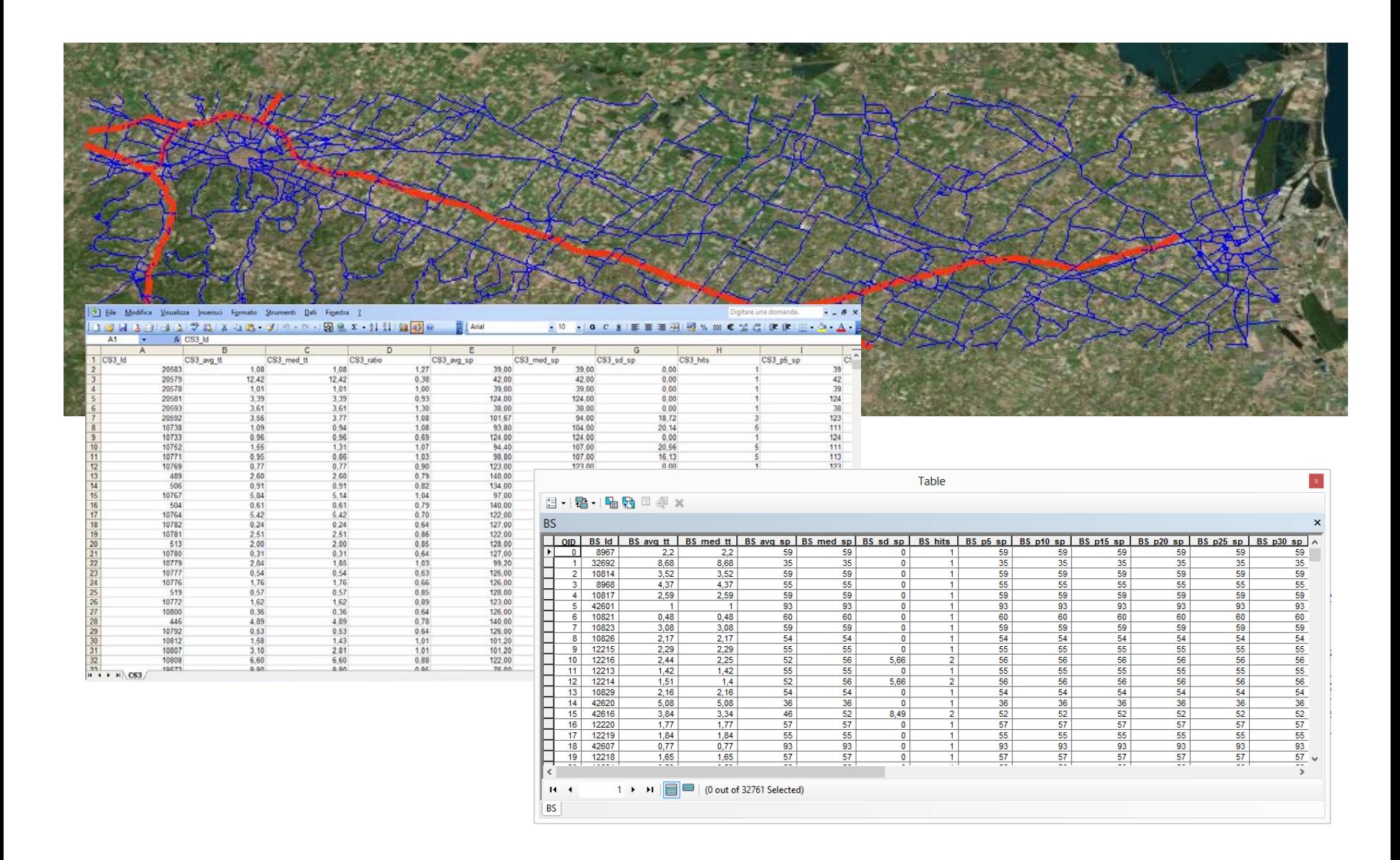

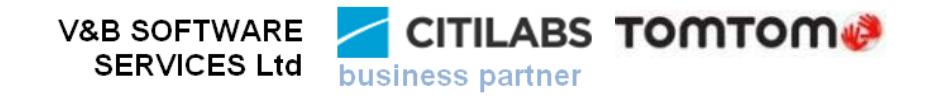

The data is compared for a specific segment. Speed data from the Ground Loops (Vel. CI. A) are compared with Floating Car Data (TomTom)

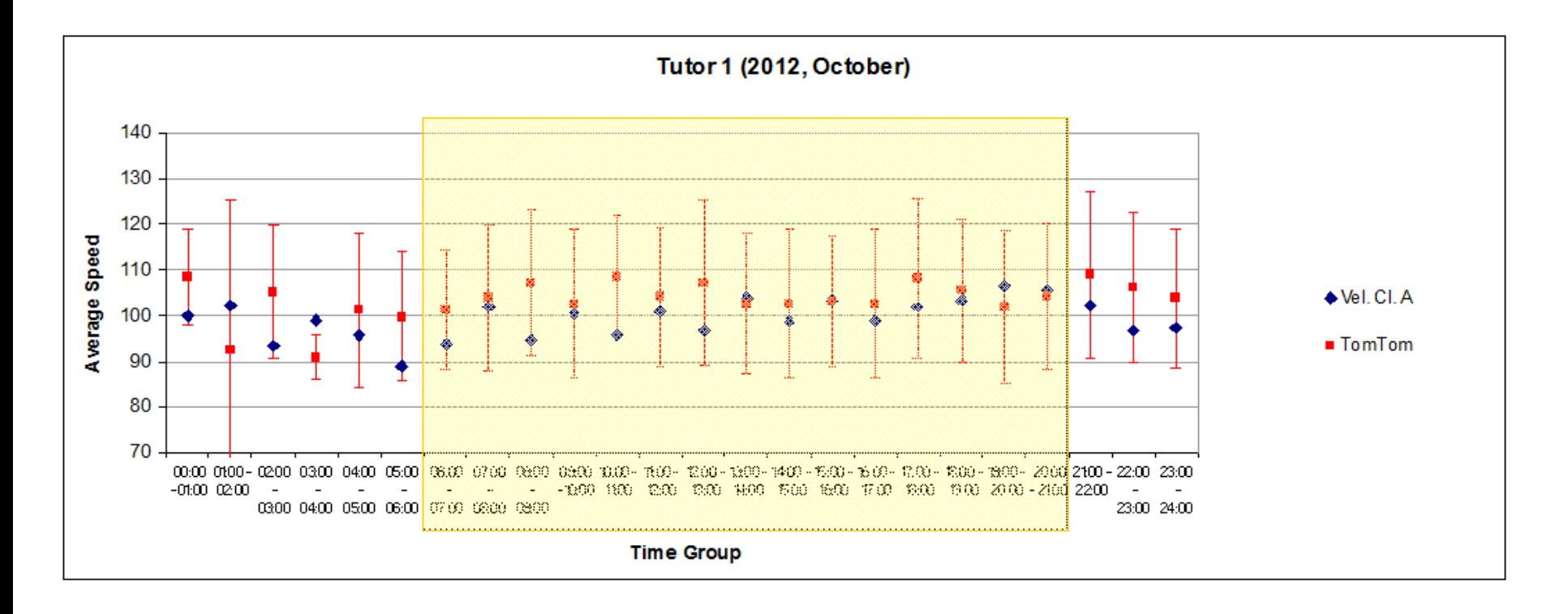

Central time zone of the day is highlighted in yellow, from 06:00 to 21:00

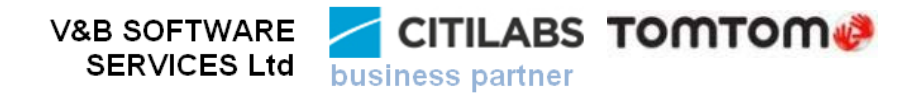

Non-Loop analysis number 1 Approach to the Bologna San Lazzaro toll booth (dir. Bologna)

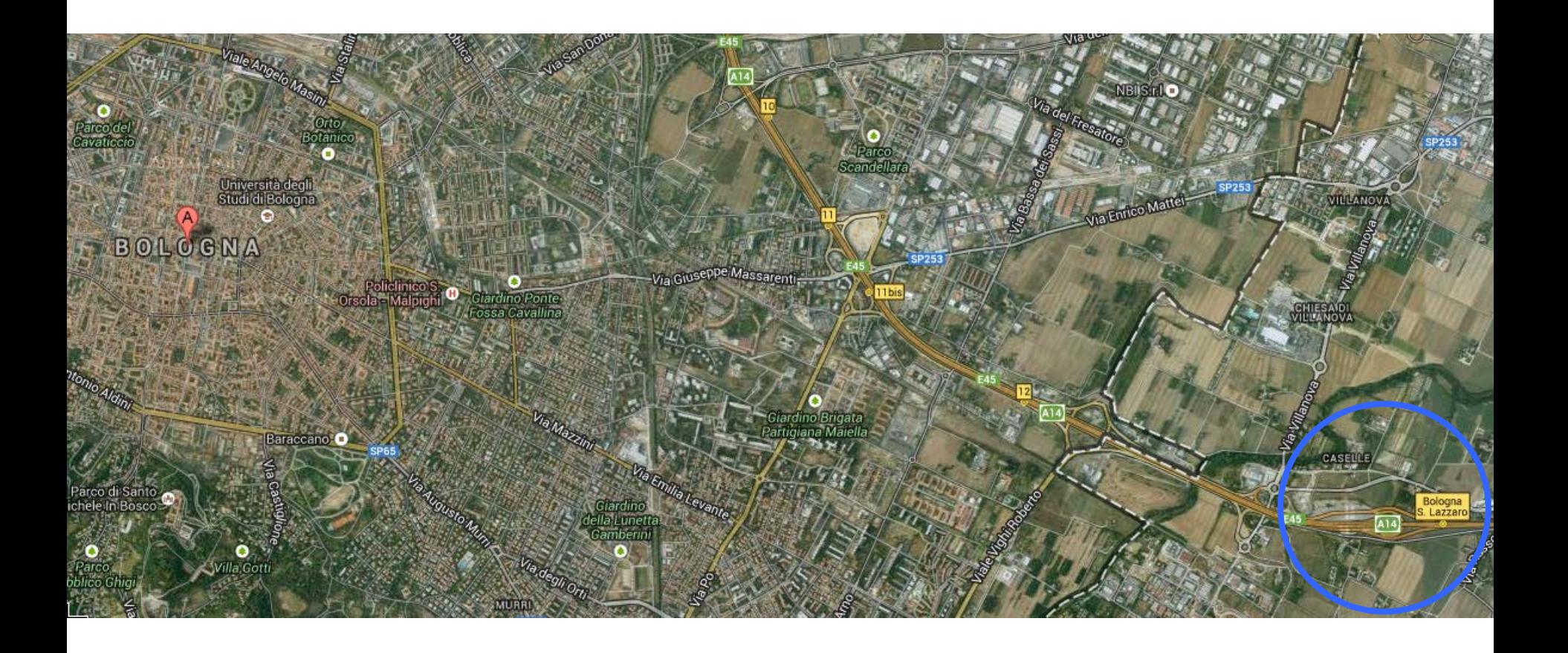

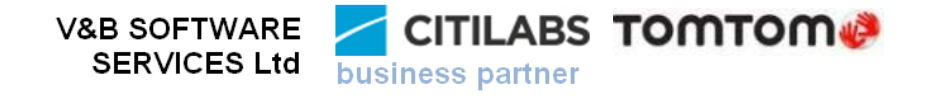

Selection of segments of interest from TomTom shapefile

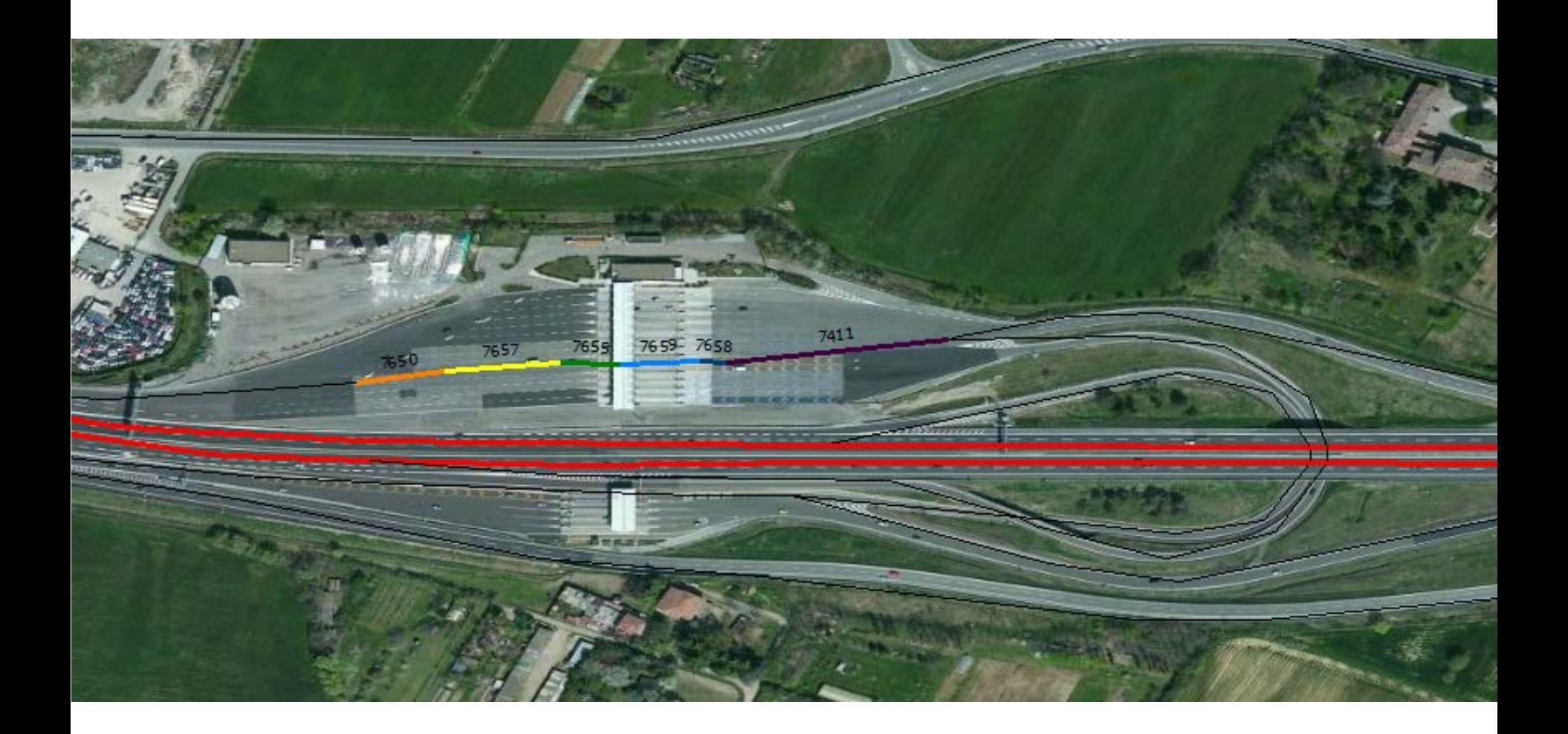

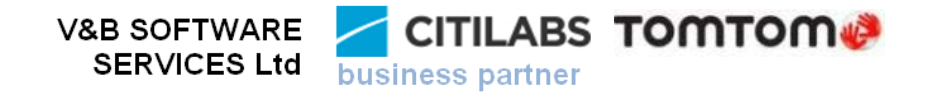

Analysis of TomTom average speed data in the approach, the transit and in the way out from of the toll booth

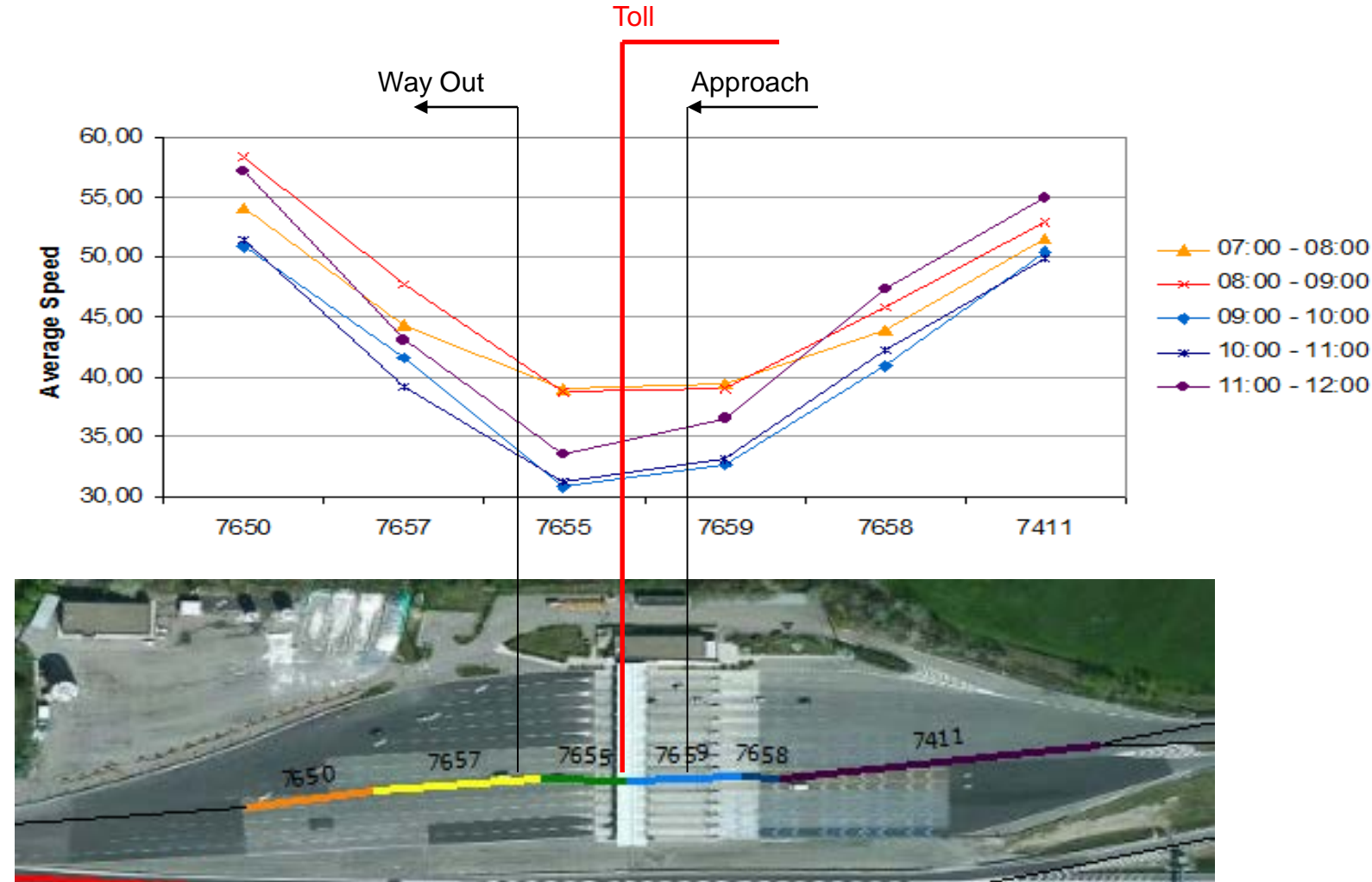

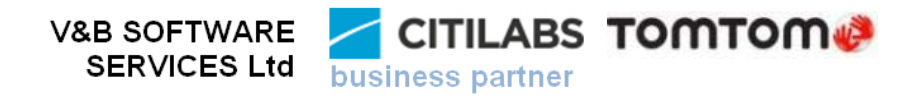

Non-Loop analysis number 2 Approach to the Ravenna Barrier toll booth (dir. Ravenna)

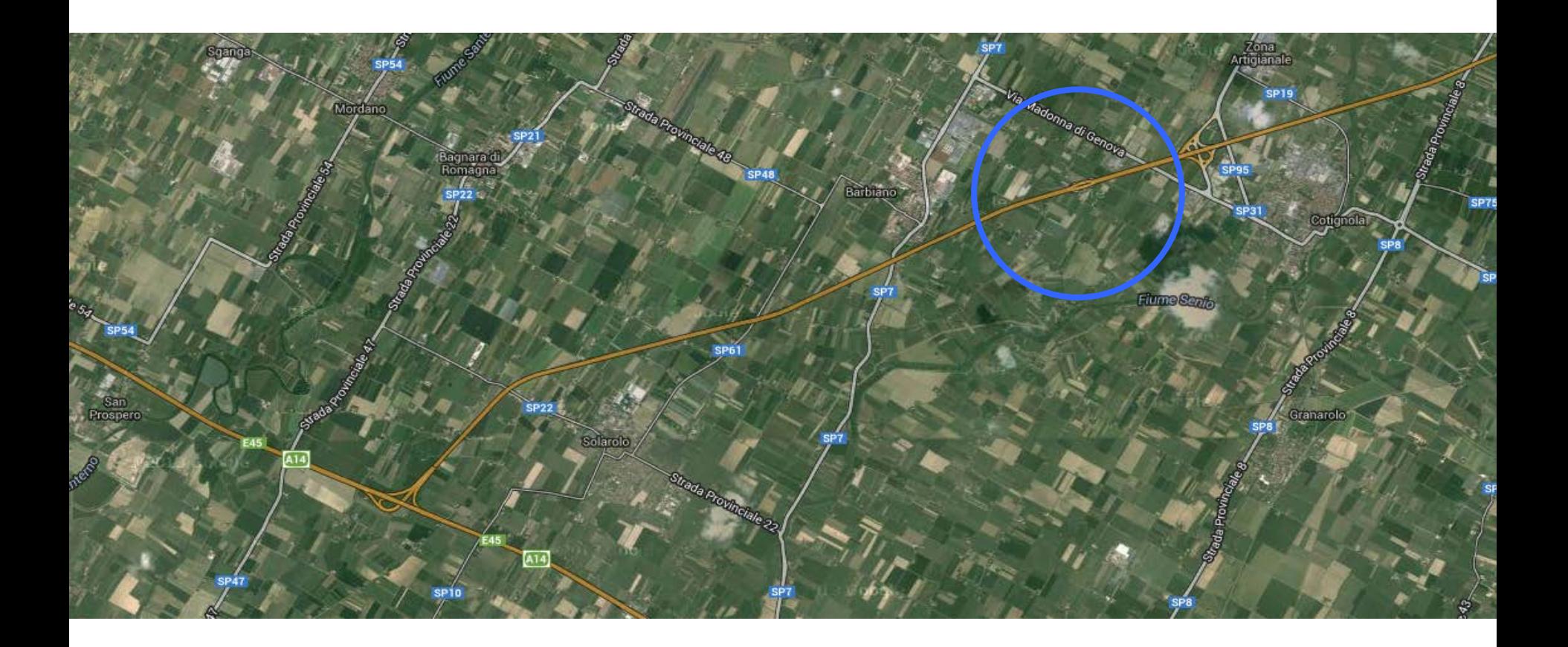

Analysis of a situation on interest #2 **approach to the Ravenna barrier (dir. Ravenna, 2012 August 15)**

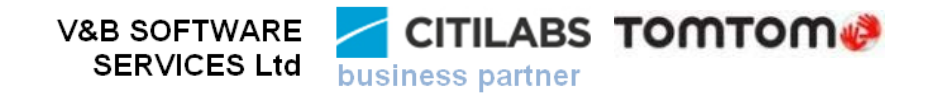

Selection of segments of interest from TomTom shapefile

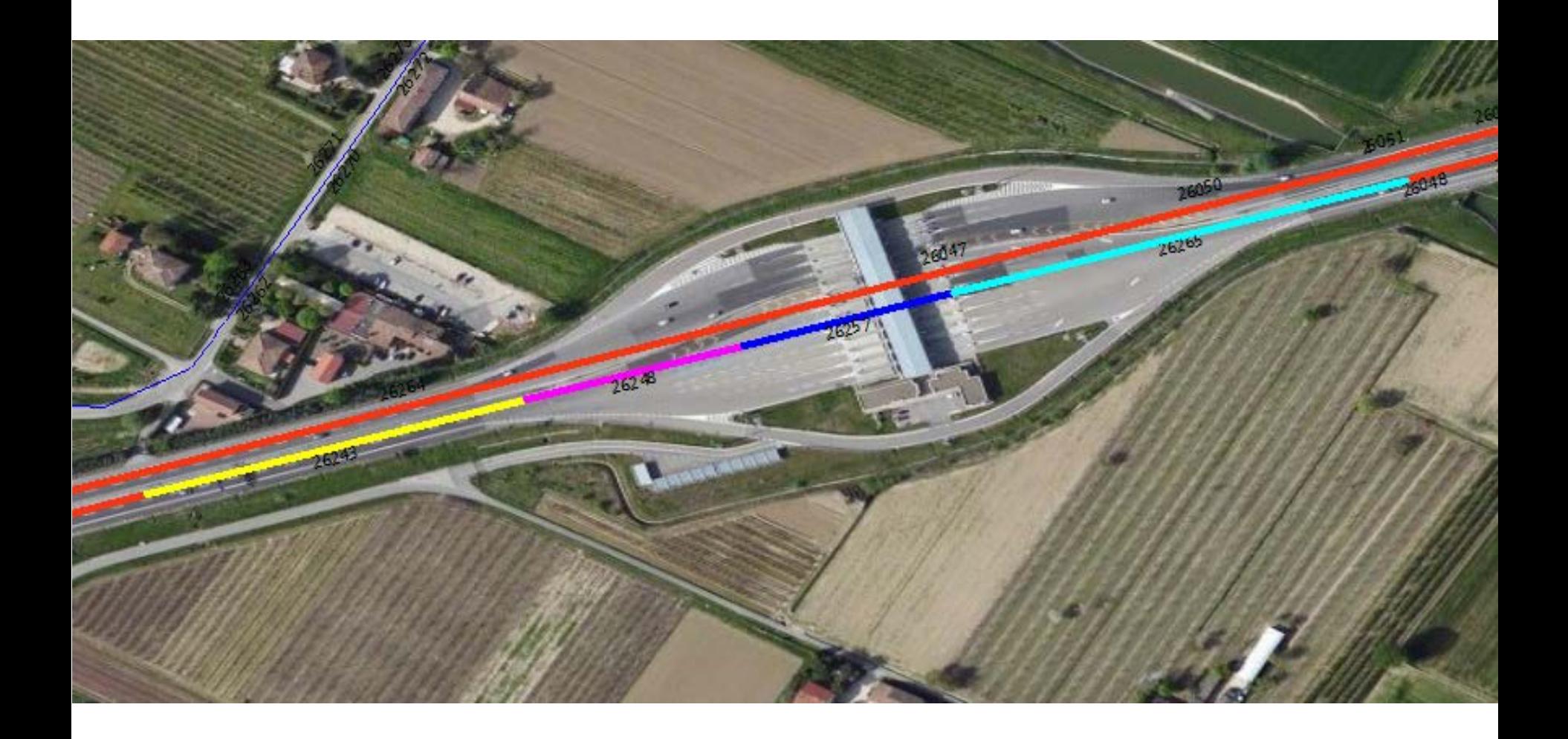

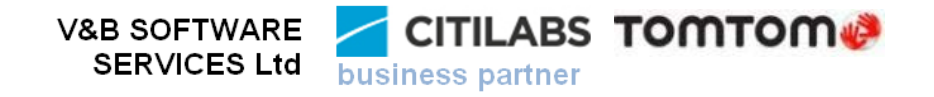

Analysis of TomTom average speed data in the approach, the transit and in the way out from of the toll booth

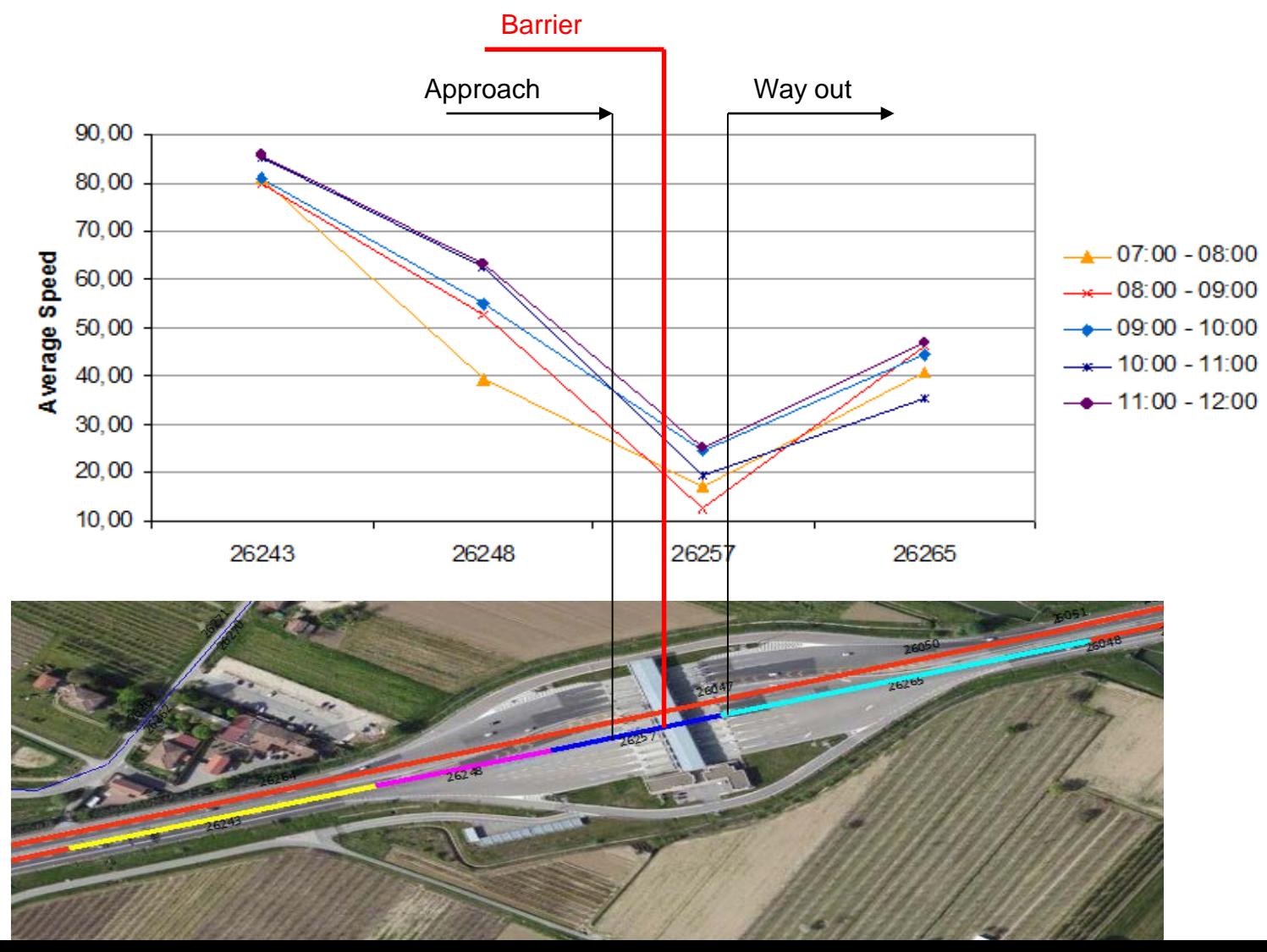

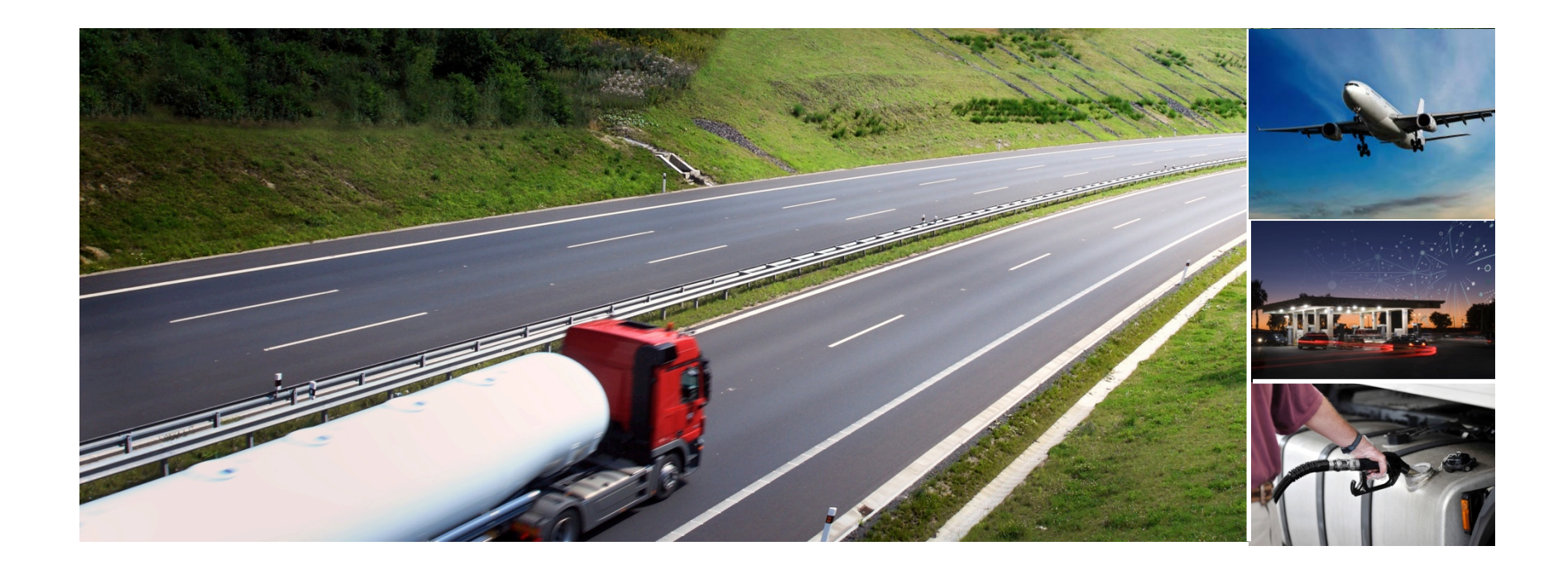

# Real-Time Traffic Services

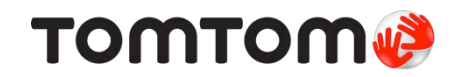

#### Real Time Probe Data

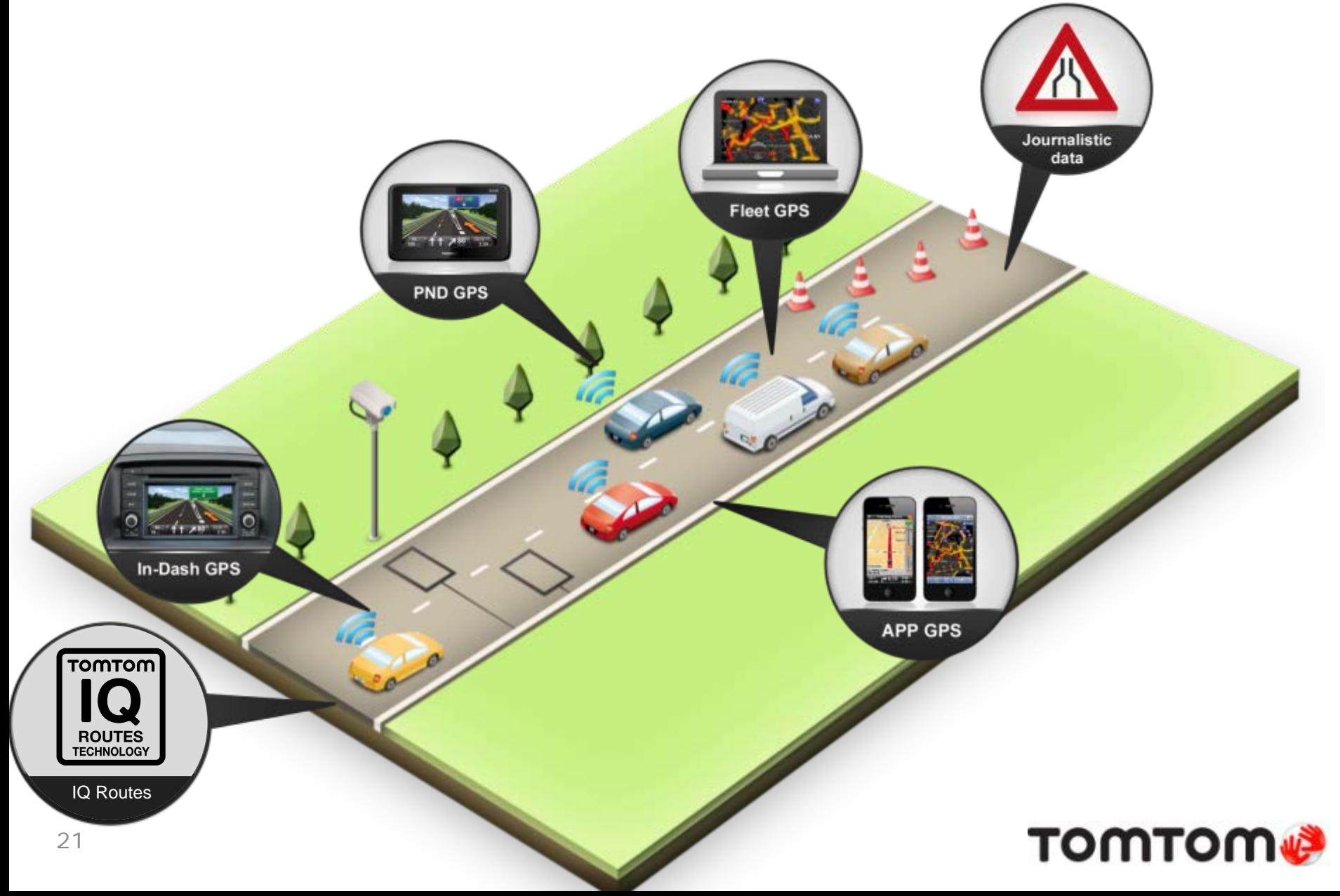

# Traffic Incidents and Traffic Flow

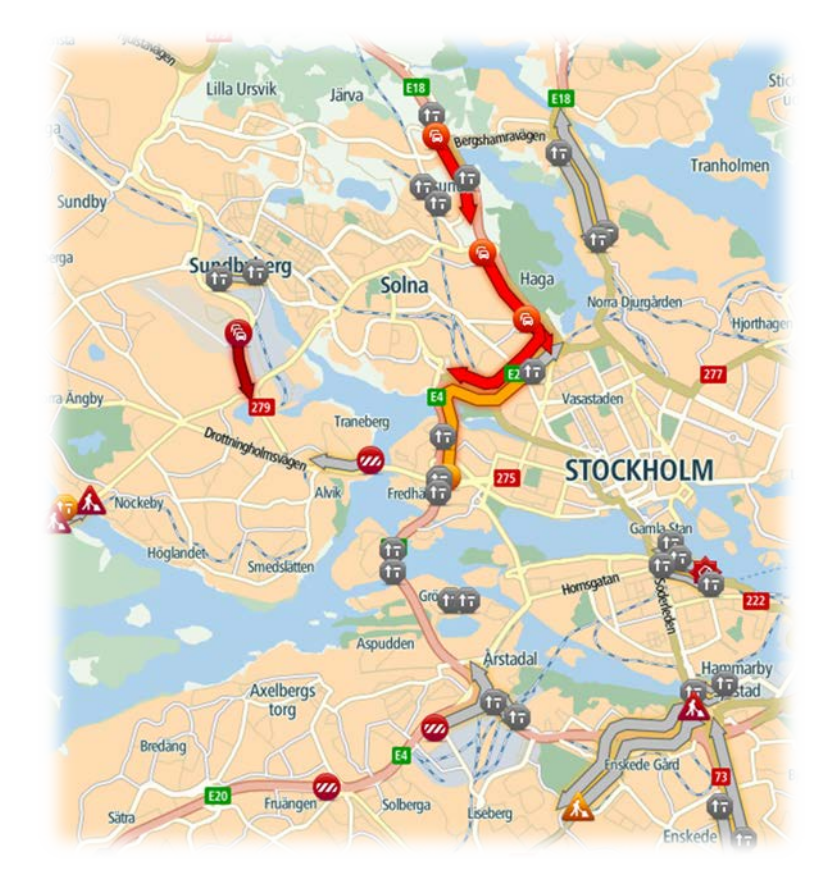

- File contains information ONLY for the road stretches affected by incident/congestion
- Accurate delay, start and end location

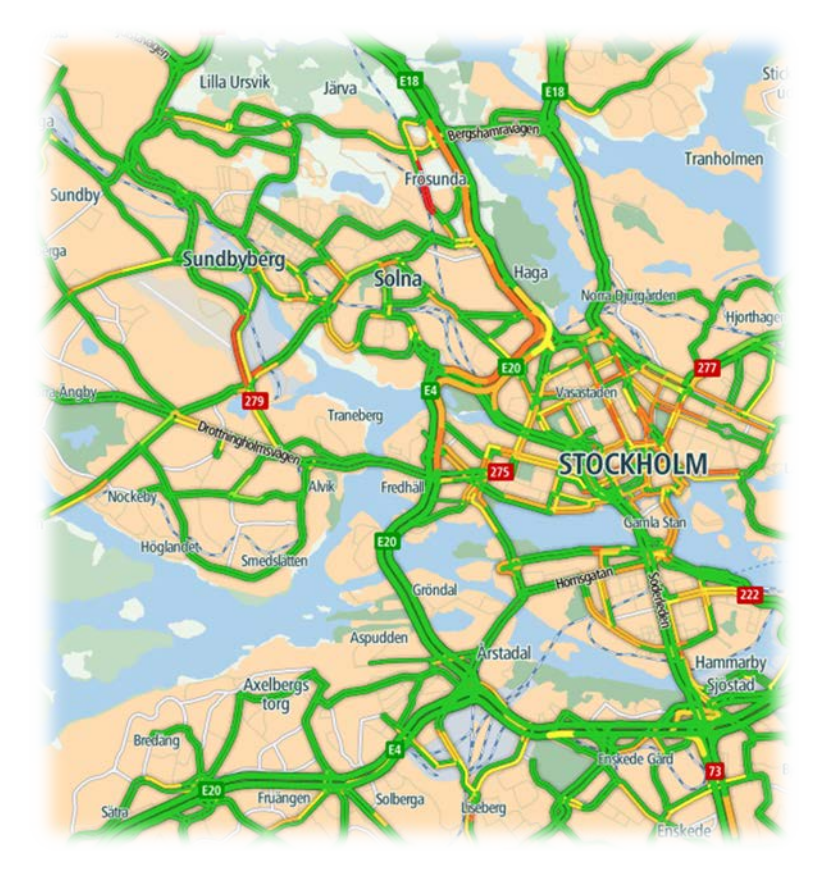

- Current speed information on all relevant roads – both congested and freeflow
- Easy GIS integration

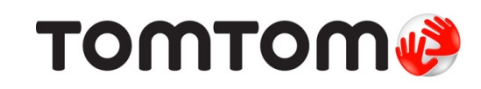

# The 4 steps in accurate routing

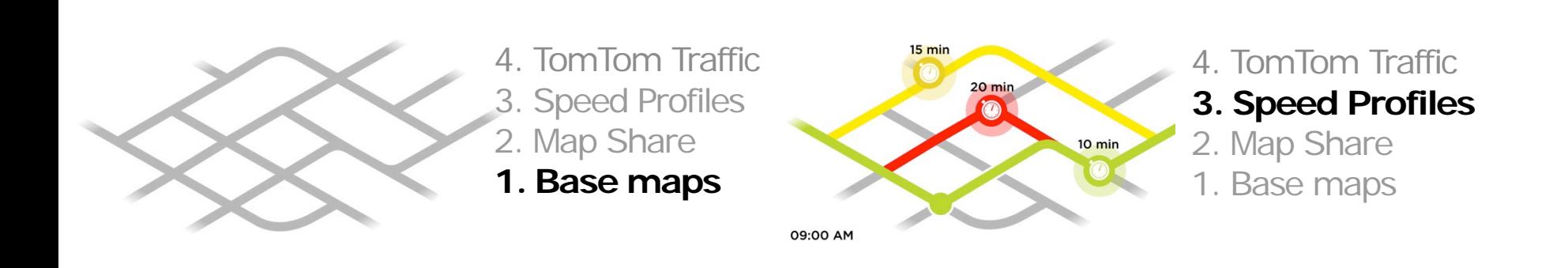

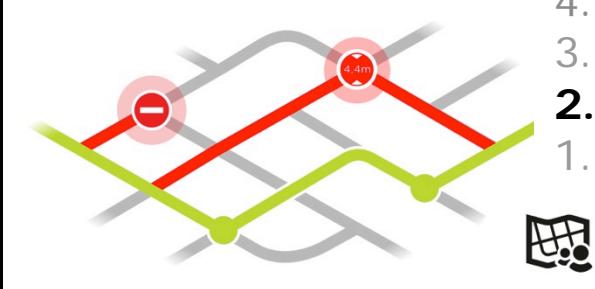

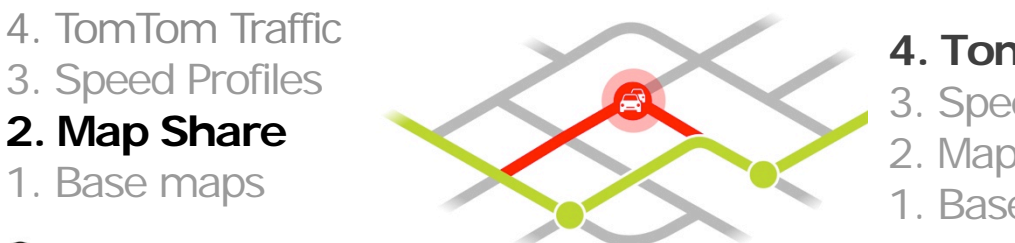

#### **4. TomTom Traffic**

- 3. Speed Profiles
- 2. Map Share
- 1. Base maps

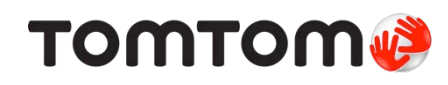

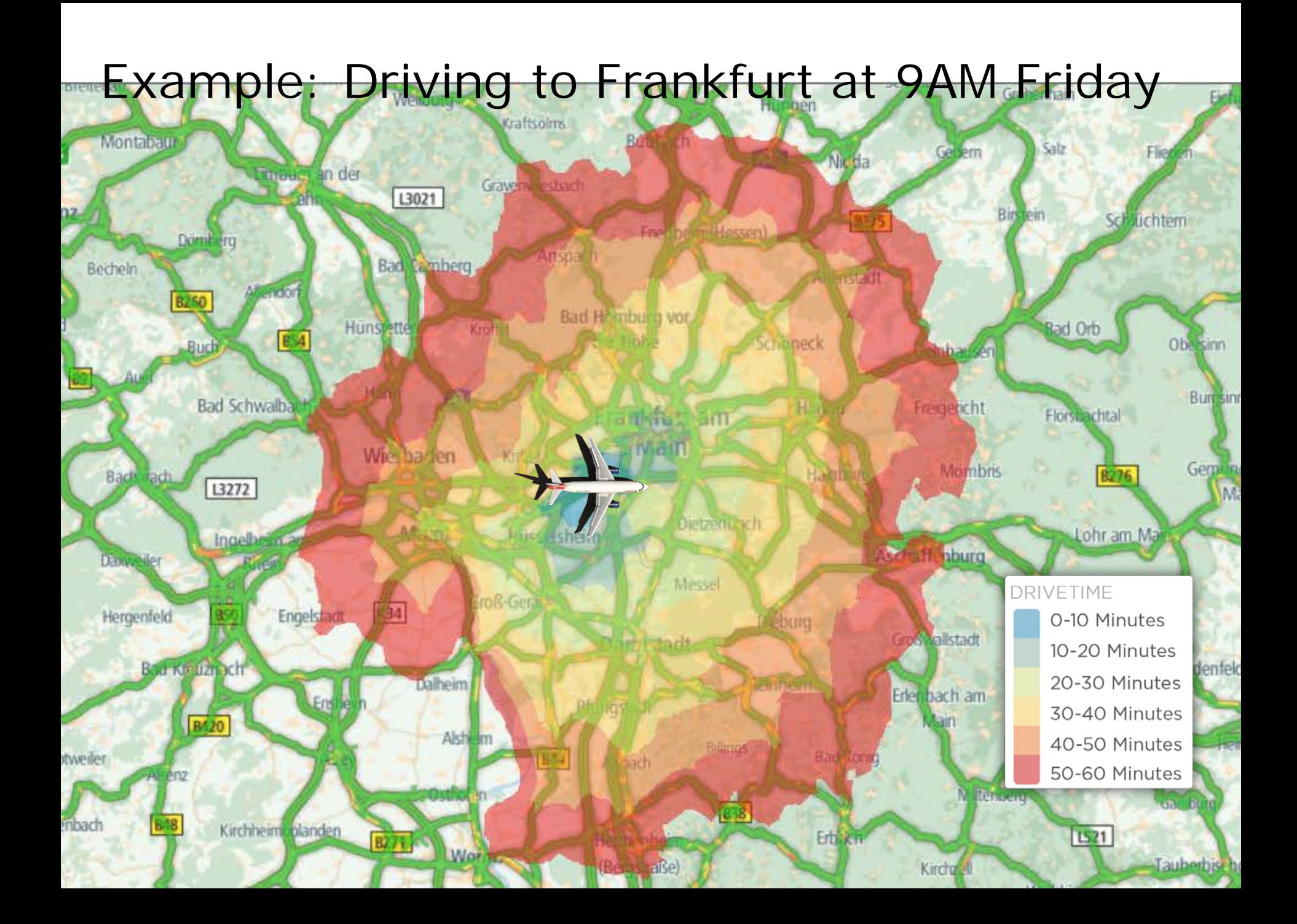

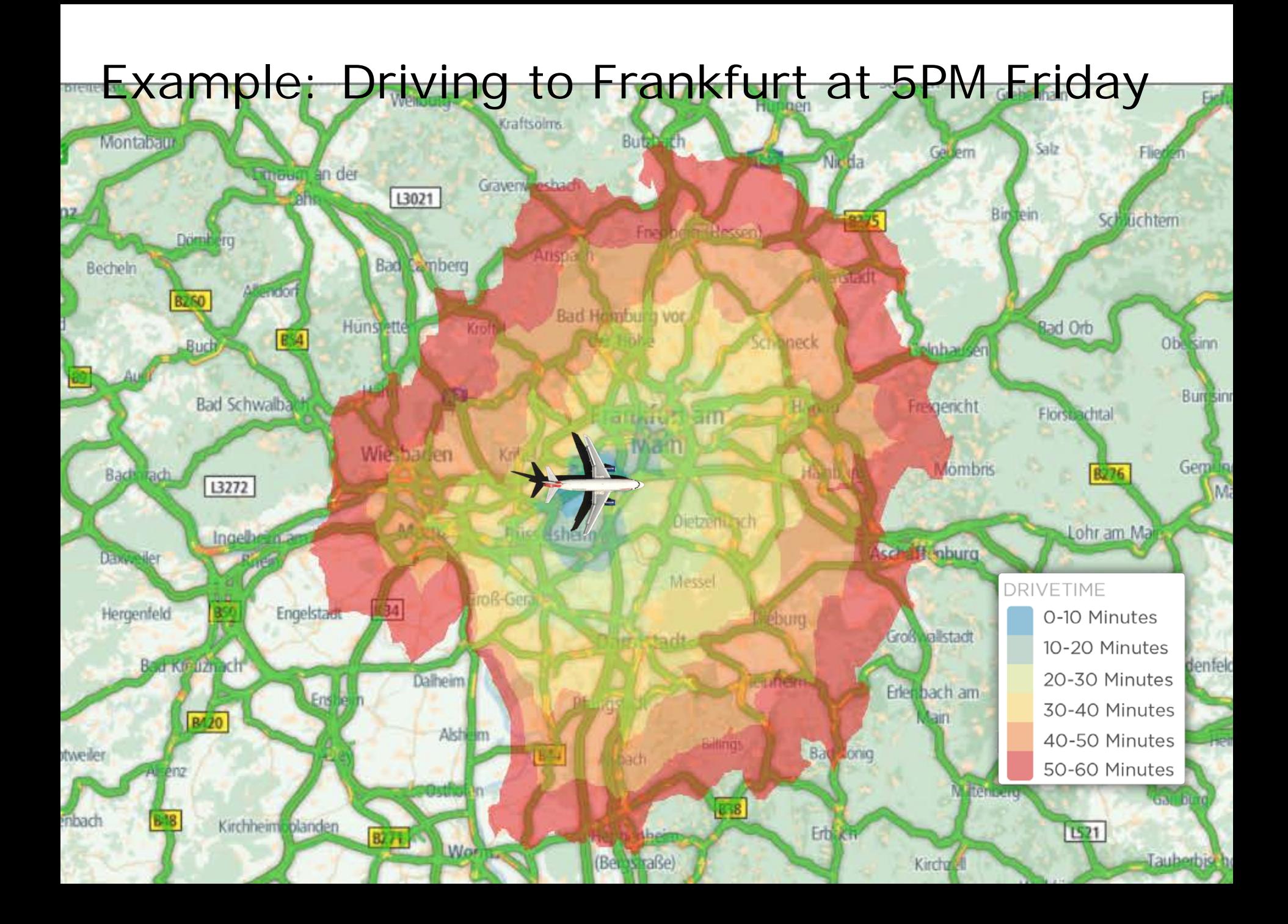

# Smart Planning

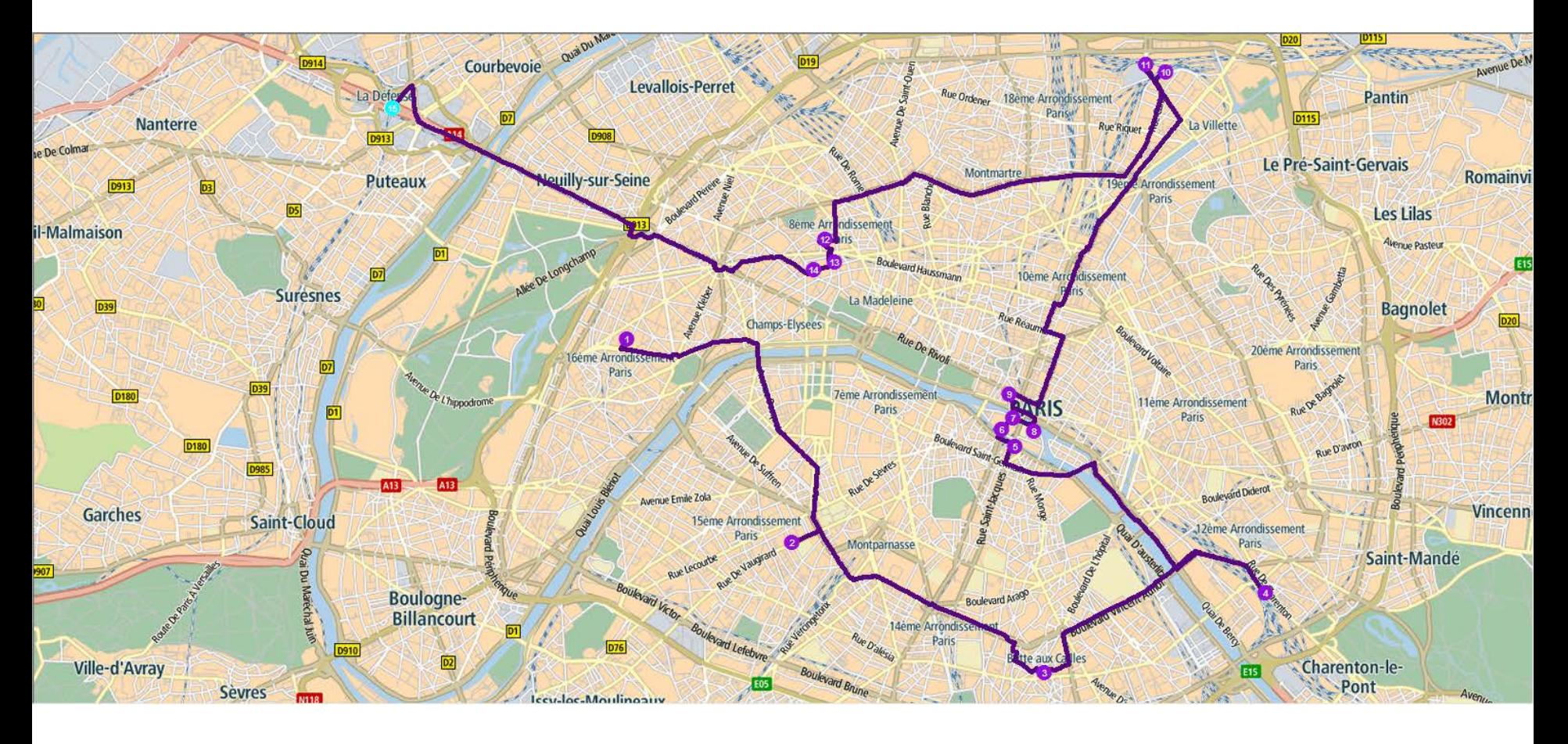

Travel Time: 62 minutes Distance: 50.0 km

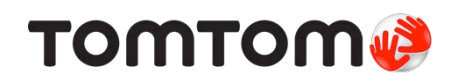

# Smart Planning

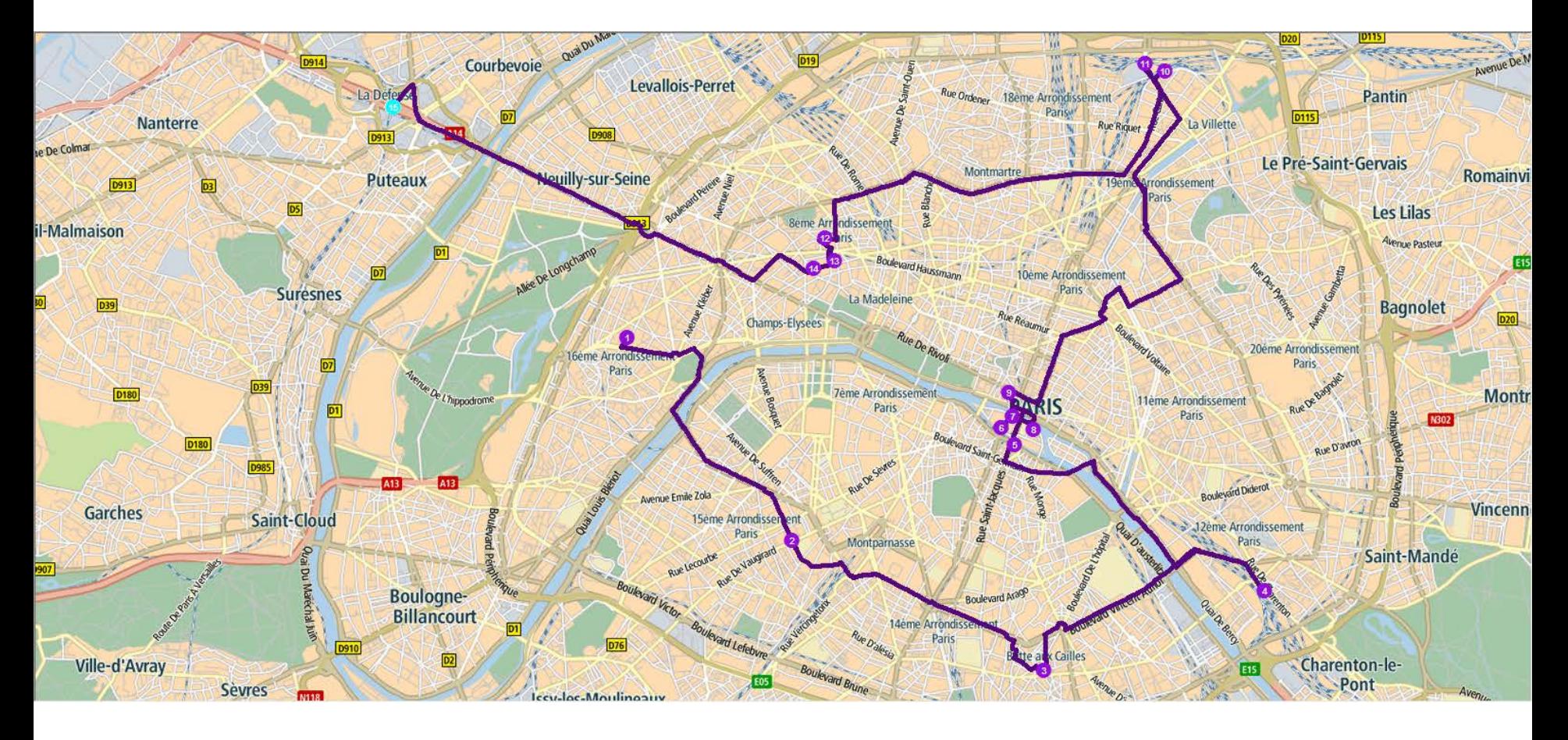

Travel Time: 58 minutes Distance: 51.1 km

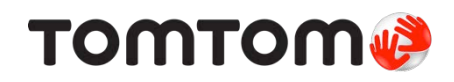

# Travel Time Isochrones (Service Areas)

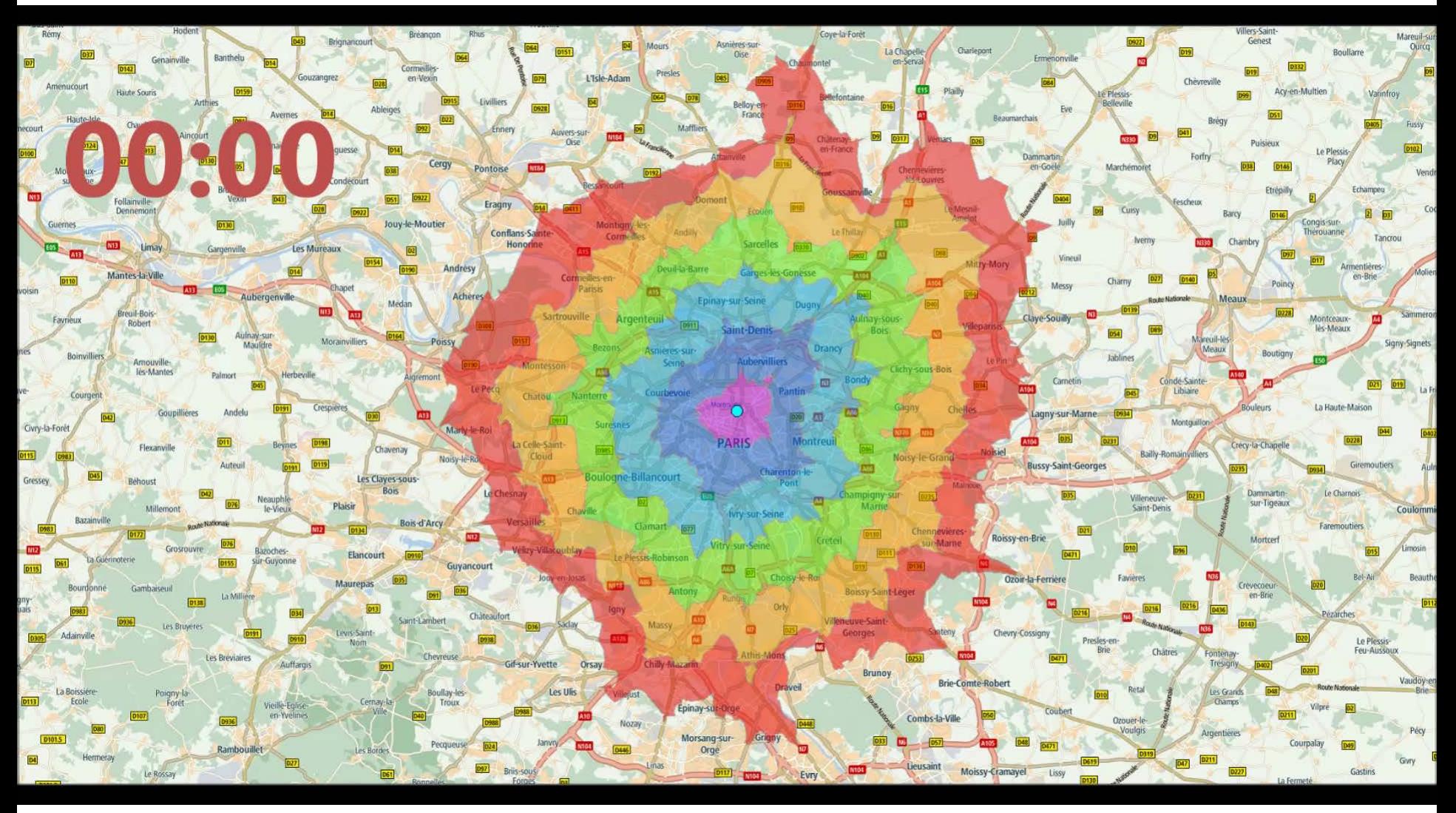

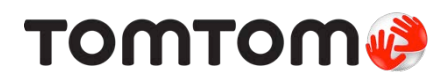

# Congestion Impact

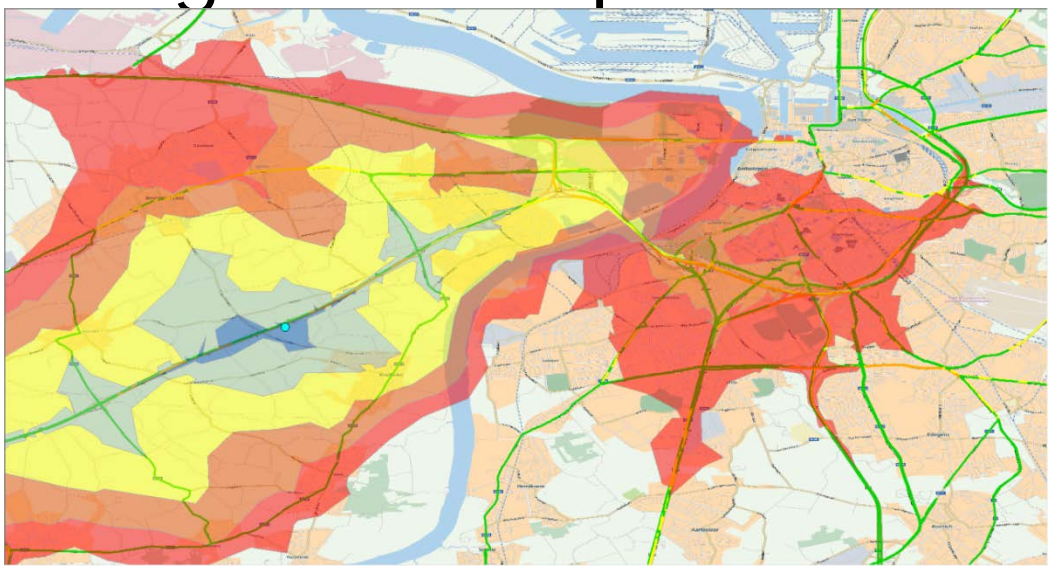

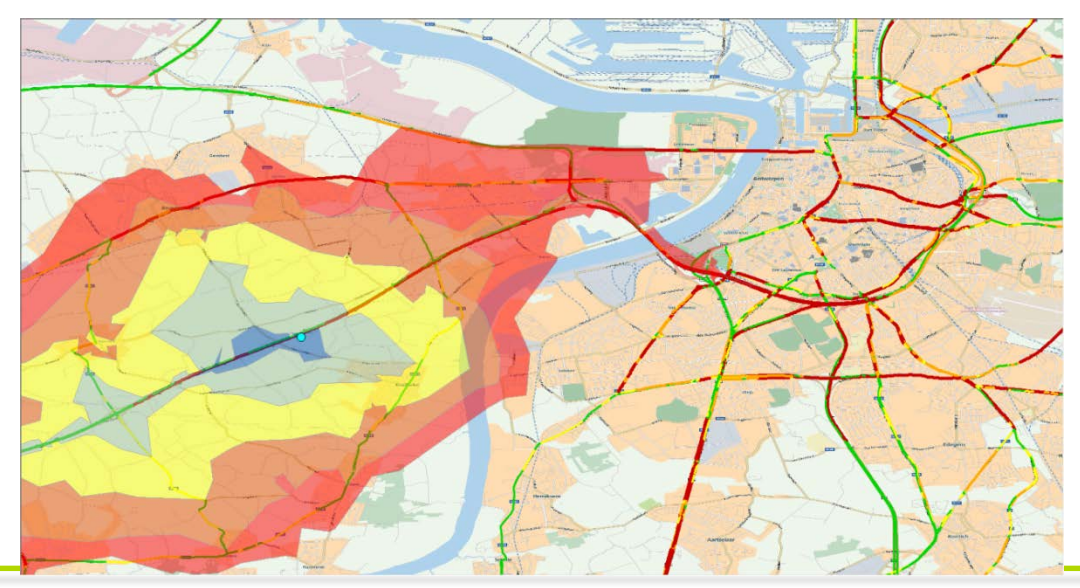

Normal accessibility Area Accessible within 10 minutes of Origin Point

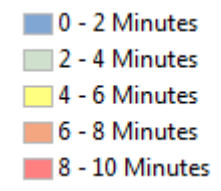

Exceptional accessibility 17:00 on a Friday Area Accessible within 10 minutes of Origin Point

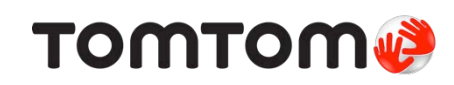

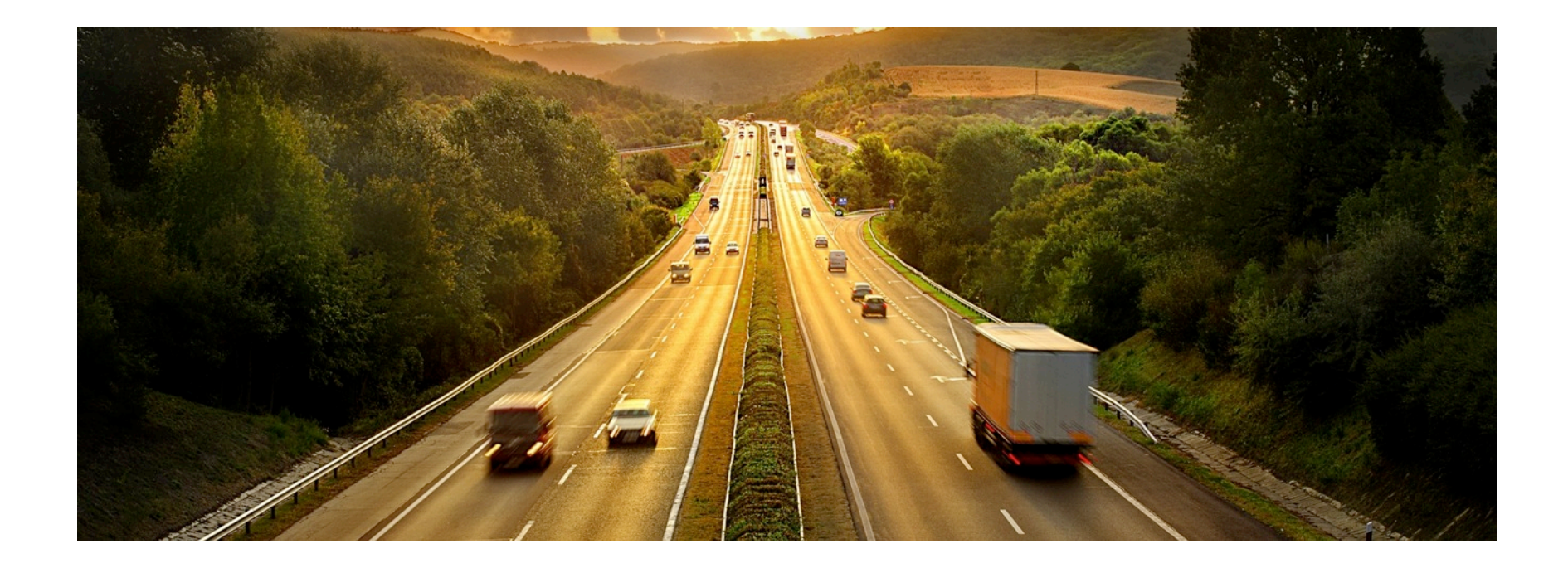

# Questions?

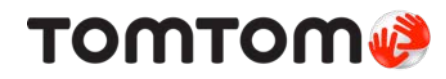